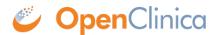

# 12 Release Notes - OpenClinica 3.6

OpenClinica version 3.6 provides new features, bug fixes, and enhancements

Click **here** for the complete change log.

#### New

Feature Name Description (Click to view related stories) OC-6193 REST WS Call to get The ability to get clinical data records for all subjects via a REST all records from a site or WS call in XML or JSON format study (XML / JSON) When importing data it must be possible to have the status of the OC-3865 Behavior and status event CRF go to either Started or Completed. It must also be of event CRFs before and possible to skip records based on their current status (for example, after import do not update a record which has a status of Completed). OC-6323 Email Based The ability to generate notification to the Patient via email so that authentication for they can connect to Participate participants A notification action that can support messaging and variables as part of the action to send notification(s) to Participants or a specific OC-6290 Notification Action email address. Can support different modes of delivery (currently SMS and email) Ability to have Notification Actions run in batch on a schedule so OC-6325 Run rules in that they do not have to be user triggered but will run regularly and batched on a schedule generate notifications according to the rules Expressions can execute against Event Start Date and can use + / -OC-6393 Notification Action with integer values, support use of CURRENT DATE and can use logic conditional and relational operators when comparing start date. Use of Items are not yet supported for this logic. OC-6400 Rule Management Updating the Manage Rules interfaces and Rule Designer to support the new rule action. Notification Action updates

### **Changes and Fixes**

Feature Name (Click to view related stories)

OC-6191 Deleting an Event CRF clears the form for Re-entry

Description

Deleting an Event CRF must set all of its values to blank and must reset all of the in-form logic (for required fields, validations and rules) so that the form can be re-entered.

## Removed

#### **Feature Description**

N/A

## **Other Links**

- <u>Download</u> (OpenClinica.com login required to download)
- OpenClinica Reference Guide
- <u>Installation guides</u>

Approved for publication by Ben Baumann. Signed on 2015-09-30 4:07PM

Not valid unless obtained from the OpenClinica document management system on the day of use.